คณะอตสาหกรรมเกษตร เลขที่รับ ๓๒๙๙ วันที่ ๐๔ ส.ค. ๒๕๖๕ ๑๗:๒๗ น. <u>ผู้รับ นายอนงค์ ผมขาว</u>

คณะอุตสาหกรรมเกษตร เลขที่รับ <u>ตตo๔ </u>วันที่ <u>o๕ ส.ค. ๒๕๖๕ o๙:o๙ น</u>. ผู้รับ <u>นายอนงค์ ผมขาว</u>

ส่วนราชการเจ้าของหนังสือ วิทยาลัยศิลปะ สื่อ และเทคโนโลยี

เลขที่หนังสือ วันที่ออกหนังสือ ๐๔ ส.ค. ๒๕๖๕

ชื่อเรื่อง ขอเรียนเชิญเข้าร่วมกิจกรรมบรรยายในหัวข้อ KM – Innovation "แนวคิดสู่การพัฒนาคนและองค์กรแห่งนวัตกรรมที่ยั่งยืน" เรียน คณบดี/หัวหน้าศูนย์/หัวหน้างานส่วนงาน ในมหาวิทยาลัยเชียงใหม่

#### ข้อความ

หน่วยบัณฑิตศึกษา วิทยาลัยศิลปะสื่อฯ ขอเชิญชวนผู้บริหาร คณาจารย์ หัวหน้างานส่วนงาน และบุคลากรที่สนใจ เข้าร่วมกิจกรรมหรือส่งตัวแทน ร่วมงานบรรยายและเสวนาในหัวข้อ KM – Innovation "แนวคิดสู่การพัฒนาคนและองค์กรแห่งนวัตกรรมที่ยั่งยืน" โดยรูปแบบกิจกรรมออนไลน์ .<br>ผ่านช่องทาง Zoom ในวันพุธ ที่ ๑๐ สิงหาคม ๒๕๖๕ ตั้งแต่เวลา ๑๓.๐๐ - ๑๖.๐๐ น. (เริ่มกิจกรรม ๑๓.๐๐ น.) กำหนดการและวิทยากรตาม เอกสารแนบ

ลงทะเบียนเข้าร่วมกิจกรรม : https://cmu.to/FORMKM-Innovation (หรือสแกน OR Code ในกำหนดการ)

Link Zoom: https://cmu.to/CAMTKM-Innovation

### เรียน คณบดี

- เพื่อโปรดพิจารณา ด้วย วิทยาลัยศิลปะ สื่อ และเทคโนโลยี ได้ประชาสัมพันธ์และขอเรียนเชิญผู้บริหาร คณาจารย์ ้ หัวหน้างานและบุคลากรที่สนใจ หรือส่งตัวแทน เพื่อเข้าร่วม กิจกรรมการบรรยายในหัวข้อ KM – Innovation "แนวคิดสู่ การพัฒนาคนและองค์กรแห่งนวัตกรรมที่ยั่งยืน" ในรูปแบบ ออนไลน์ ในวันพฺธที่ ๑๐ สิงหาคม ๒๕๖๕ เวลา ๑๓.๐๐-๑๖.๐๐ น. - เห็นควรแจ้งเวียนประชาสัมพันธ์ผ่านทางเว็บไซต์ของคณะฯ เพื่อทราบโดยทั่วกัน

(นางวรรณา วิภาสกลเด่น) ๕ สิงหาคม ๒๕๖๕

 $\frac{64}{55.065}$ <br>Ugy = 0 mm

Sillero

(ผู้ช่วยศาสตราจารย์ ดร.สุจินดา สรีวัฒนต) คณบดีคณะคุตสาหกรรมเกษตร ส.ค. 2565

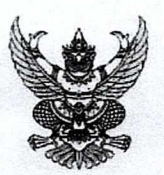

# บันทึกข้อความ

ส่วนงาน งานบริการการศึกษาฯ (หน่วยบัณฑิตศึกษา) วิทยาลัยศิลปะ สื่อ และเทคโนโลยี โทร.๔๒๖๔๙ ที่ อว ๘๓๙๓(๒๒)/๑๗๕๗ วันที่ ๔ สิงหาคม ๒๕๖๕

ขอเรียนเซิญเข้าร่วมกิจกรรมบรรยายในหัวข้อ KM – Innovation "แนวคิดสู่การพัฒนาคนและ เรื่อง องค์กรแห่งนวัตกรรมที่ยั่งยืน"

คณบดี/หัวหน้าศูนย์/หัวหน้างานส่วนงาน ในมหาวิทยาลัยเชียงใหม่ เรียน

ด้วย หน่วยบัณฑิตศึกษา วิทยาลัยศิลปะ สื่อ และเทคโนโลยี กำหนดจัดกิจกรรมเพื่อประชาสัมพันธ์ หลักสูตรบัณฑิตศึกษา ในสาขาวิชาการจัดการความรู้และนวัตกรรม โดยมีกลุ่มเป้าหมายเป็นบุคลากรใน มหาวิทยาลัยเชียงใหม่ ในหัวข้อที่เกี่ยวกับ KM – Innovation "แนวคิดสู่การพัฒนาคนและองค์กรแห่งนวัตกรรมที่ ยั่งยืน" กำหนดจัดกิจกรรมในวันพุธที่ ๑๐ สิงหาคม ๒๕๖๕ ตั้งแต่เวลา ๑๓.๐๐ - ๑๖.๐๐ น. ในรูปแบบออนไลน์ (ผ่านช่องทาง Zoom Meeting) เพื่อกระตุ้นให้เกิดสังคมแห่งการเรียนรู้และการพัฒนาตนเองของบุคลากร ้มหาวิทยาลัยเชียงใหม่ สู่การพัฒนาและสร้างนวัตกรรมในองค์กรได้อย่างยั่งยืน โดยแบ่งกิจกรรมเป็น ๒ หัวข้อ ดังนี้

๑) หัวข้อ "การมุ่งพัฒนาทักษะคนทำงานสู่การยกระดับการสร้างนวัตกรรมในองค์กร" โดย ดร.เสาวรัจ รัตนคำฟู ตำแหน่ง ผู้อำนวยการวิจัย ด้านนโยบายนวัตกรรมเพื่อการพัฒนาที่ยั่งยืน สถาบันวิจัยเพื่อการพัฒนา ประเทศไทย (ที่ดีอาร์ไอ)

๒) หัวข้อ "How to Create A Creative and Innovative Organization" การเป็นองค์กรที่สร้างสรรค์ ี และเกิดสิ่งใหม่ วิทยากรโดย คุณพีรกานต์ ตั้งสัมฤทธิ์กุล ตำแหน่ง Managing Director จาก แปดบรรทัดครึ่ง และ วิทยากรผู้เชี่ยวชาญด้าน Design Thinking Workshop Facilitator

ในการนี้ วิทยาลัยฯ จึงขอประชาสัมพันธ์และเรียนเชิญผู้บริหาร คณาจารย์ หัวหน้างานและ ิบุคลากรทุกท่านที่สนใจ จากทุกส่วนงานในมหาวิทยาลัยเชียงใหม่ สามารถลงทะเบียนเพื่อเข้าร่วมกิจกรรม ดังกล่าวฯ ได้ตาม QR Code ลงทะเบียน หรือสามารถส่งตัวแทนเพื่อเข้าร่วมกิจกรรมดังกล่าวฯ ได้ตาม แบบตอบรับที่แนบมาพร้อมนี้

จึงเรียนมาเพื่อโปรดพิจารณาให้ความอนุเคราะห์ จักขอบคุณยิ่ง

(ผู้ช่วยศาสตราจารย์ ดร.วรวิชญ์ จันทร์ฉาย) คณบดีวิทยาลัยศิลปะ สื่อ และเทคโนโลยี

## กำหนดการกิจกรรมบรรยายให้ความรู้

ในหัวข้อ KM – Innovation "แนวคิดสู่การพัฒนาคนและองค์กรแห่งนวัตกรรมที่ยั่งยืน" จัดขึ้นโดย หน่วยบัณฑิตศึกษา คณะวิทยาลัยศิลปะ สื่อ และเทคโนโลยี มหาวิทยาลัยเชียงใหม่ วันพุธ ที่ ๑๐ สิงหาคม ๒๕๖๕ เวลา ๑๓.๐๐ – ๑๖.๐๐ น. (ในรูปแบบออนไลน์ ผ่านช่องทาง Zoom)

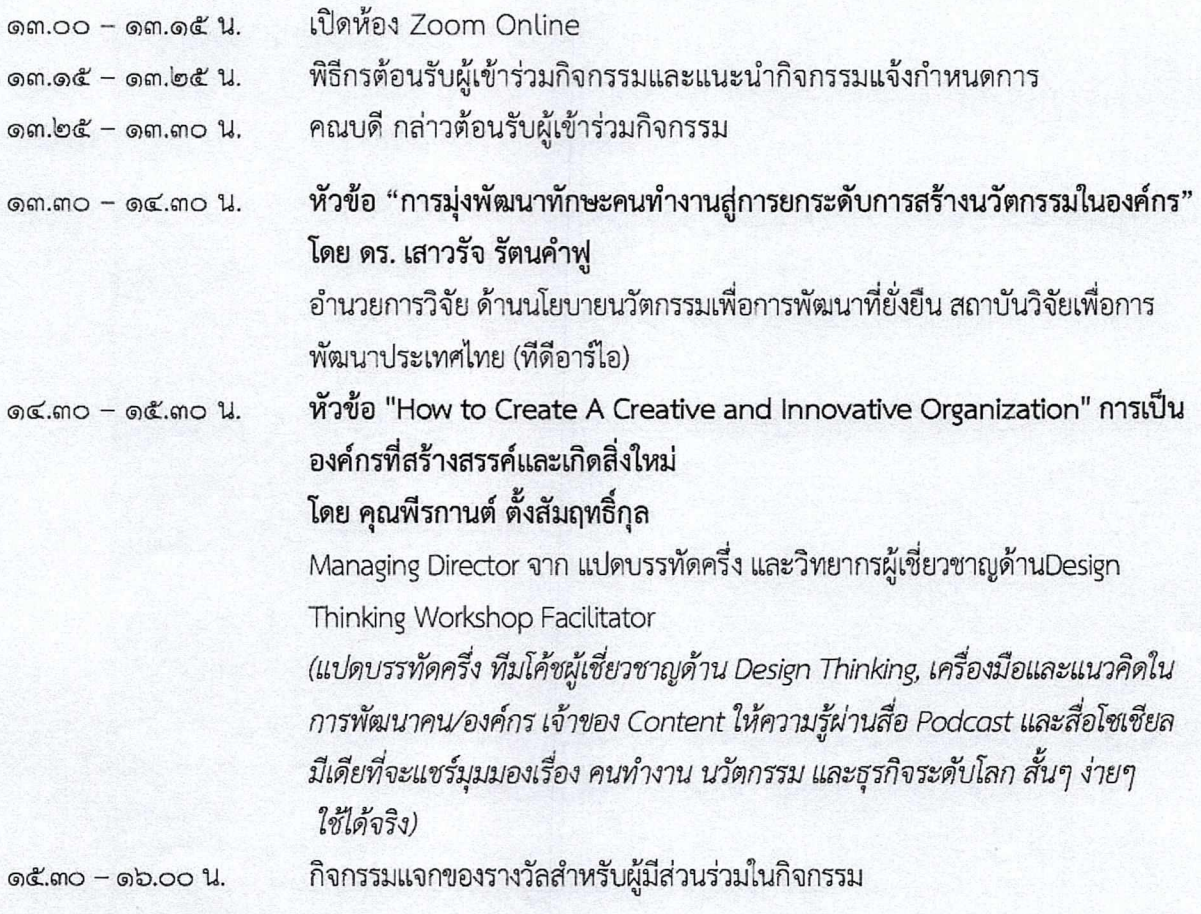

\*\*หมายเหตุ\*\* รายละเอียดกำหนดการอาจมีการเปลี่ยนแปลงตามความเหมาะสม

สแกน QR Code เพื่อลงทะเบียนเข้าร่วมกิจกรรม

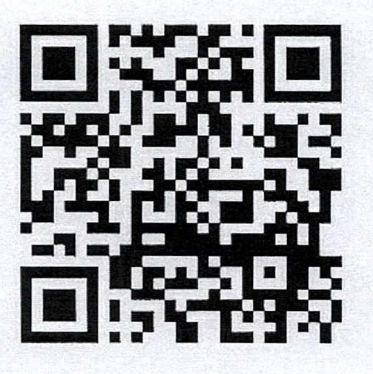

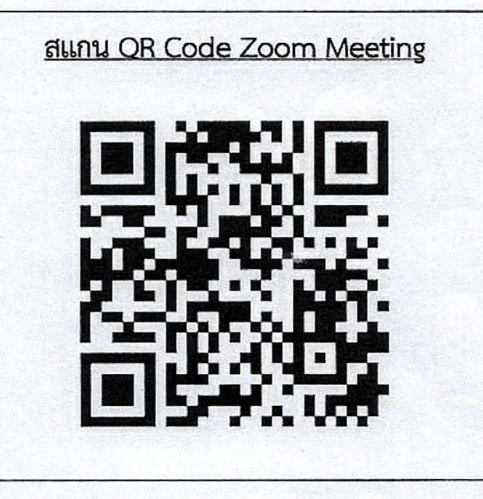

<u>ติดต่อผู้ประสานงาน : หน่วยบัณฑิตศึกษา วิทยาลัยศิลปะ สื่อ และเทคโนโลยี มหาวิทยาลัยเชียงใหม่</u> (คุณนิว) โทร. 0๘๐-๖๖๙-๒๙๙๖

้หน่วยบัณฑิตศึกษา วิทยาลัยศิลปะ สื่อ และเทคโนโลยี มหาวิทยาลัยเชียงใหม่ างอเชิญชอนทุกท่านเข้าร่อมกิจกรรมให้คอามรู้และบรรยาย

DR ESERGENT

# KM-INNOWATION "แนวคิดสู่การพัฒนา **คน** และองค์กรแห่งนวัตกรรมที่ยั่งยืน"

<u>10 AUGUST, </u> 202)

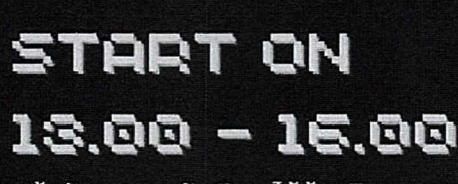

\*\*ล้นรับของรางวัลพิเศษได้ท้ายกิจกรรม\*\*

### หัวข้อแรก : เวลา 13.30 - 14.30 น.

"การม่งพัฒนาทักษะคนทำงานสู่การยกระคับ

## การสร้างนวัตกรรมในองค์กร"

โคย คร.เสาวรัจ รัตนคำฟู ตำแหน่ง ผู้อำนวยการวิจัย ด้านนโยบายนวัตกรรมเพื่อการพัฒนาที่ยั่งยืน หน่วยงาน สถาบันวิจัยเพื่อการพัฒนาประเทศไทย (ที่คีอาร์ไอ)

### หัวง้อที่สอง : เวลา 14.30 - 15.30 น.

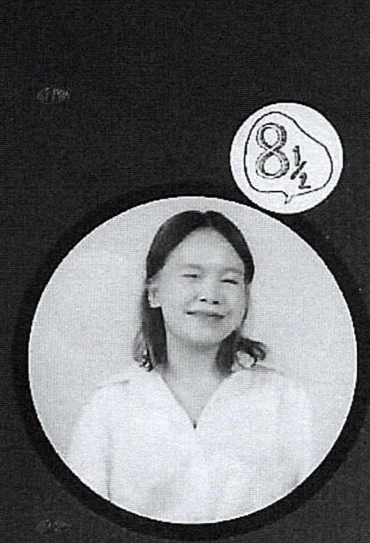

### "HOW TO CREATE A CREATIVE AND INNOVATIVE ORGANIZATION" ้การเป็นองค์กรที่สร้างสรรค์และเกิดสิ่งใหม่ โดย คุณพีรถานต์ ตั้งสัมฤทธิ์กุล ตำแหน่ง MANAGING DIRECTOR **REGISTER** จาก แปดบรรทัดครึ่ง และวิทยากรผู้เชี่ยวชาญ

**PHILDESIGN THINKING WORKSHOP FACILITATOR** 

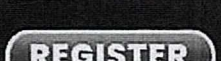

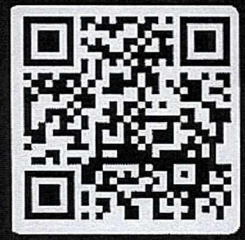

**SCAN ME** 

สอบถามละเอียดเพิ่มเติม : FANPAGE FACEBOOK @GRADUATECAMT ติดต่อเจ้าหน้าที่ (คณนิว) โทร. 080-669-2996 หรือ053-942-649

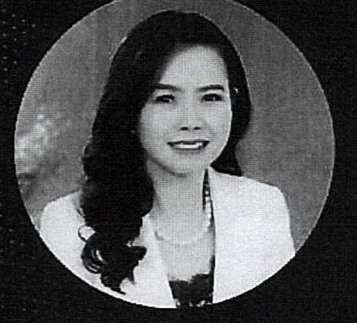

DR

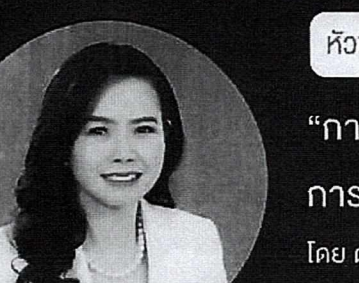

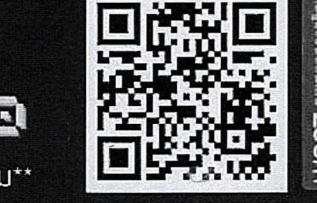